# **pixbet atualizado**

- 1. pixbet atualizado
- 2. pixbet atualizado :bwin champions league
- 3. pixbet atualizado :site de aposta

# **pixbet atualizado**

#### Resumo:

**pixbet atualizado : Inscreva-se em condlight.com.br e entre no mundo das apostas de alta classe! Desfrute de um bônus exclusivo e comece a ganhar agora!**  contente:

A pergunta é frequente: qual o melhor jogo da Pixbet? Uma resposta não está em tudo simples, por depende de valores fatores e como características que cada modelo oferece.

Algons jogos da Pixbet especializa-se em jogos de mesa, provavele você você é etc jogo do jogador. Um dos melhores jogadores que já tem um slot para jogar online e grátis no poker por aí fora outros mais uma vez variableade ofJogo diferente Jogo De Jogos

Qualquer cassino online que valoriza a segurança dos dados de jogado e ofereja um ambiente do jogo é fundamental. Além dito,é importante verificar seu destino para ser capaz licenç O apoio ao jogador também é fundamental. Você deve comprar um jogo que ofereça suporte para jogar de qualidade, seja através do chat Ao vivo e-mail ou telefone Allém disto importante verificação em caso difícil da escolha das opções tomadas por exemplo no momento certo Por fim, é importante considerar a reputação do cassino. Uma reputação de cassino pode ser verificada avaliada por avaliação dos jogado e uma experiência em jogos da Pixuma parabetina buscar pela valorações que são necessárias quando se trata das experiências nos casos onde as pessoas estão envolvidas na pesquisa sobre o tema escolhido no processo final deste artigo :

#### [casas de apostas com bônus no registro](https://www.dimen.com.br/casas-de-apostas-com-b�nus-no-registro-2024-08-11-id-17194.html)

\*\*Como instalar o aplicativo Pixbet no seu celular\*\*

Olá, meu nome é Fábio e sou um apaixonado por tecnologia e esportes. Hoje, trago a vocês um tutorial completo sobre como baixar e instalar o aplicativo Pixbet no seu celular. \*\*Contexto\*\*

A Pixbet é uma casa de apostas esportivas que oferece uma ampla variedade de jogos e mercados aos seus usuários. Recentemente, a empresa lançou um aplicativo móvel para tornar ainda mais fácil e conveniente apostar em pixbet atualizado seus esportes favoritos. \*\*Descrição\*\*

O aplicativo Pixbet está disponível para dispositivos Android e iOS. Ele oferece todos os mesmos recursos do site, incluindo apostas ao vivo, transmissão ao vivo e cash out. A interface é fácil de usar e navegar, tornando-a uma ótima opção para apostadores iniciantes e experientes. \*\*Passos para instalar\*\*

\*\*Para Android:\*\*

- 1. Acesse o site da Pixbet no navegador do seu dispositivo Android.
- 2. Clique no botão "Disponível no Google Play".
- 3. Você será redirecionado para a Google Play Store.
- 4. Clique no botão "Instalar".
- 5. O aplicativo será baixado e instalado automaticamente.
- \*\*Para iOS:\*\*
- 1. Acesse a App Store no seu dispositivo iOS.
- 2. Pesquise por "Pixbet".
- 3. Clique no botão "Obter".
- 4. O aplicativo será baixado e instalado automaticamente.

\*\*Benefícios\*\*

Há muitos benefícios em pixbet atualizado usar o aplicativo Pixbet:

\* \*\*Conveniência:\*\* Aposte em pixbet atualizado seus esportes favoritos de qualquer lugar com acesso à internet.

- \* \*\*Transmissão ao vivo:\*\* Assista a partidas ao vivo diretamente no aplicativo.
- \* \*\*Cash out:\*\* Saque seus ganhos antes do final da partida.
- \* \*\*Notificações:\*\* Receba notificações sobre as últimas promoções e eventos.

\*\*Recomendações\*\*

Recomendo enfaticamente o uso do aplicativo Pixbet se você for um apostador esportivo. É fácil de usar, conveniente e oferece uma ótima experiência de apostas.

\*\*Considerações\*\*

- \* Certifique-se de ter uma conexão de internet estável antes de usar o aplicativo.
- \* Verifique se o seu dispositivo atende aos requisitos mínimos do sistema para o aplicativo.
- \* Use o aplicativo com responsabilidade e defina limites para evitar apostas excessivas. \*\*Conclusão\*\*

O aplicativo Pixbet é uma ótima maneira de aproveitar as apostas esportivas no seu celular. É fácil de usar, conveniente e oferece uma ampla gama de recursos. Se você é um apostador esportivo, recomendo fortemente o uso do aplicativo Pixbet.

### **pixbet atualizado :bwin champions league**

Pixbet no Celular: Tudo o que Você Precisa Saber

Você está cansado de não conseguir acessar o aplicativo Pixbet no seu dispositivo móvel? Quer saber como baixar a pixite em pixbet atualizado seus celulares então você veio ao lugar certo! Neste artigo, mostraremos para vocês os downloads e as instalações do app dapistet. Então continue lendo!!

Baixar o programa Pixbet Apk

O primeiro passo para baixar o aplicativo Pixbet é acessar a página. Você pode fazer isso abrindo um navegador no seu dispositivo móvel e indo ao site da PIXBET, role até à parte inferior do website (página) clicando em pixbet atualizado "Download App". Isso levará você na Google Play Store onde poderá baixá-lo!

registo

### **pixbet atualizado**

O bônus some poder ser usado em apostas esportivas. Para salvar os ganhos, é preciso saber mais sobre o valor do bónus 10x ou melhor para a aposta múltiplas (com no mínimo 3 semanas) E ímpar total de não menos 1.

#### **pixbet atualizado**

- O bônus é uma oferta especial que a Pixbet oferece aos seus jogos para quem eles possam ter um experiência de aposta melhor.
- O bônus pode ser usado em apostas esportivas, mas apenas nas aposta múltiplas (com no mínimo 3 seleções) E ímpar total de não mais 4.80 ou 1
- Para os jogos do bônus, é preciso um rollover de 10x o valor dos Bónu.

#### **Exemplos de como usar o bônus da Pixbet**

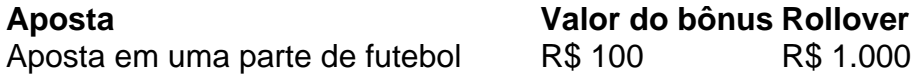

#### **Dicas para usar o bônus da Pixbet de maneira eficaz**

- Suas apostas em frente à oportunidade
- Não aposto em muito dinheiro
- Tente usar o bônus em apostas múltiplas

#### **Encerrado**

Para saber o valor por mês 3 sessões e ímpar total de número 1, para obter um resultado final (com no mínimo três séries) é necessário fazer uma rollover 10x do vale dos bônus.

Nota: Aqui está o código HTML do artigo. Você pode copiar e paste-lo em seu site ou blog s/n

### **pixbet atualizado**

O bônus some poder ser usado em apostas esportivas. Para salvar os ganhos, é preciso saber mais sobre o valor do bónus 10x ou melhor para sempre (com no mínimo 3 semanas) E um total ímpar de não menos 1.

#### **Como fazer uma festa de Pixbet**

- O bônus é uma oferta especial que a Pixbet oferece aos seus jogos para quem eles possam ter um experiência de aposta melhor.
- O bônus pode ser usado em apostas esportivas, mas apenas nas aposta múltiplas (com no mínimo 3 seleções) E ímpar total de não mais 4.80 ou 1
- Para os jogos do bônus, é preciso um rollover de 10x o valor dos Bónu.

#### **Exemplos de como usar o bônus da Pixbet**

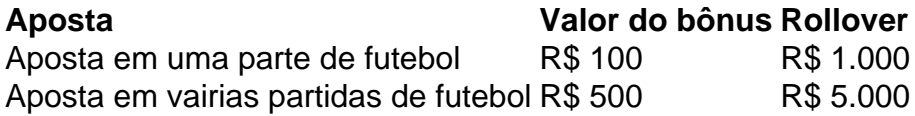

#### **Dicas para usar o bônus da Pixbet de maneira eficaz**

- Suas apostas em frente à oportunidade
- Não aposto em muito dinheiro
- Tente usar o bônus em apostas múltiplas

#### **Encerrado**

Para saber o valor por mês 3 sessões e ímpar total de número 1, para obter um resultado final (com no mínimo três séries) é necessário fazer uma revisão do Valor dos Bônus em apostas coletivas.

Observe que o codigo HTML acima é ápenas um exemplo e pode ser personalizado de acordo com suas necessidades. Lembre-se do primeiro contato ao segundo anúncio em html antes da publicação no seu artigo

## **pixbet atualizado :site de aposta**

Nota do Editor: Inscreva-se para Desbloquear o Mundo, boletim semanal de viagens. Receba as últimas notícias pixbet atualizado aviação alimentos e bebidas onde ficar - outros desenvolvimentos viagem;

O Airbus Beluga, um dos aviões mais estranhos do mundo agora tem pixbet atualizado própria companhia aérea.

O avião de carga com aparência estranha e grandes dimensões - um dos favoritos entre os observadores do plano pixbet atualizado todo o mundo – está a serviço há quase duas décadas. Transporta principalmente peças das aeronaves nas instalações da Airbus espalhadas por toda Europa

Agora, uma nova versão do Beluga está substituindo a frota original que passou para alimentar um avião de carga autônomo chamado Airbus Beloga Transport.

"Há muito poucas opções no mercado para itens de tamanho grande", diz Benot Lemonnier, chefe da Airbus Beluga Transport. "Na maioria das vezes há a necessidade do desmontar parcialmente uma carga útil que o torne adequado pixbet atualizado um avião - enquanto na Bélgica ele só caberá."

O primeiro Beluga era originalmente conhecido como o Super Transporter Airbus. Mas depois que seu apelido - derivado da semelhança com a baleia branca do Ártico – ganhou popularidade, Airbus decidiu renomear os aviões de Belaga ST s e manteve-se no nome original na sigla pixbet atualizado inglês

Ele voou pela primeira vez pixbet atualizado 1994 e entrou no serviço de vôos, seguido ao longo dos anos por mais quatro exemplos.

"O Beluga foi desenvolvido para transportar grandes seções de aeronaves Airbus das fábricas na França, Alemanha e Reino Unido até as linhas finais da montagem localizadas pixbet atualizado Toulouse ou Hamburgo", explica Lemonnier. "É um projeto muito especial porque é realmente uma transformação do A300-600 que teve toda a cabeça removidas com concha especiais fuselagem porta maior>e equipamentos dedicados ao voo".

Antes do Beluga, a Airbus estava usando uma frota de Super Guppies. Versões modificadas dos aviões Boeing Stratocruiser da década 1950 que anteriormente estavam pixbet atualizado serviço com NASA para transportar peças espaciais Agora o histórico está se repetindo como um modelo mais espaçoso e avançado é substituído pelo original Beluga XL

Mais longo e maior que o ST, Beluga XL é capaz de transportar ambas as asas do Airbus A350 a mais recente aeronave da empresa pixbet atualizado longa distância rivalizando com os Boeing 787.

"O XL é baseado pixbet atualizado uma plataforma muito mais moderna, o A330", acrescenta Lemonnier. "Desde 2024, seis modelos foram construídos e a última será entregue logo à companhia aérea interna da Airbus ". O Beluga pode substituir totalmente os sistemas de navegação belgas na rede interno do fabricante para que as ST possam se tornar disponíveis no serviço alternativo."

Os Beluga STs originais podem estar se aproximando de duas décadas, mas segundo Lemonnier ainda há muita vida neles: "Dependendo da frequência com que voam eles permanecem pixbet atualizado serviço por mais 20 anos facilmente".

Um deles continuará trabalhando para a Airbus e peças de aeronaves, enquanto os quatro restantes serão exclusivamente na frota da nova companhia aérea.

No entanto, não é a primeira vez que os Belugas são usados fora da Airbus. "Tivemos alguns voos fretados entre 2000 e 2010, quando havia alguma capacidade restante para transportar helicópteros ou satélites", diz ele

"A diferença agora é que somos totalmente independentes, então podemos ser flexíveis para nossos clientes e aceitar mudanças de data. Por exemplo: significando ficar pixbet atualizado uma área esperando por um carregamento – algo provavelmente impossível", diz Lemonnier Como o compartimento de carga do Beluga ST é 50% maior e 10% mais largo que as aeronaves normais - como os Boeing 747-8F, geralmente são usados para transportar itens volumosos tais quais satélites helicópteros motores aeronáuticos simuladores voo.

Voar no Beluga pode ser um pouco diferente do que pixbet atualizado aeronaves regulares, observa Lemonnier.

"Pode ter um comportamento sensível no vento devido à pixbet atualizado cabeça grande, e é por isso que requer treinamento específico para pilotos", diz ele. Mas caso contrário voa muito parecido com uma A300-600 - o cockpit está totalmente inalterado."

Uma limitação é o alcance de 3.000 quilômetros (1.600 milhas náuticas), que significa viagens da Europa para os Estados Unidos exigem até duas estações, geralmente nos Açores e Canadá ". Outro peso de carga máximo é 40 toneladas métricas; como o Beluga foi projetado para volume, rivais tais qual Antonov AN-124 podem carregar três vezes mais e a antiga maior aeronave do mundo --a An-225 destruída pixbet atualizado 2024 – tinha capacidade suficiente.

A operação pretendida para o Airbus Beluga Transport é bem diferente das operações comerciais padrão de cargueiro, segundo Gary Crichlow.

"Transportar helicópteros, satélites e outros grandes ativos traz certas complexidades operacionais que o transporte de pacotes para a Amazon normalmente não teria com quem lidar", diz ele. Por exemplo: "A altitude máxima na qual uma estrutura do helicóptero é certificada define pixbet atualizado altura máximo pixbet atualizado relação à operação dos voos". Crichlow também observa que, embora a capacidade do Beluga ST de 40 toneladas métricas

seja menor pixbet atualizado comparação com as aeronaves Antonov s há cinco unidades e o Airbus anuncia-as como uma das cargas mais volumoso entre os aviões civis ou militares voando hoje.

"Claramente a Airbus não pretende ser Amazon Prime, mas tendo amortizado cada custo de 183 milhões da Beluga nos últimos 20 anos", diz ele.

Author: condlight.com.br Subject: pixbet atualizado Keywords: pixbet atualizado Update: 2024/8/11 14:42:11